# **Ergänzung des Replicating Rapid-Prototyper RepRap durch den 3D Scanner DAVID**

Siemann, E.

*Der open source 3D Drucker "RepRap" konnte durch einen 3D Scanner ergänzt werden. Hierdurch steht der RP Prozesskette am IMW eine weitere Möglichkeit zur Verfügung, Volumendaten von komplexen Bauteilen schnell und direkt zu erzeugen und der Fertigung zu übergeben.* 

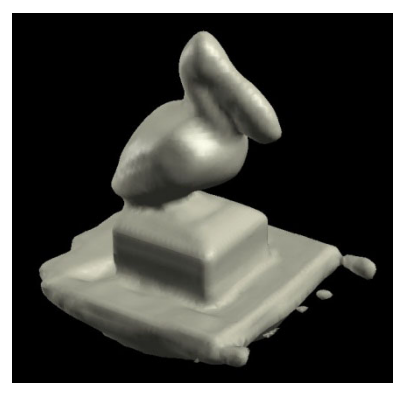

*The open source 3D printer "RepRap" could be* 

*supplemented by a 3D scanner. This is a new option for the RP process chain at the-IMW. Now it is quickly and directly possible to generate and transfer volume data of complex components to the production.* 

## **1 Einleitung**

Im Rahmen einer Projektarbeit konnten Studenten im Wintersemester 2009 einen open source 3D Drucker "RepRap" aufbauen und in Betrieb nehmen. Die flexible Hardware-Anordnung und die frei zugängliche Software ermöglichen eine gezielte Veränderung des Bauprozesses je nach Anforderung des Materials und der zu generierenden Bauteilqualität.

Der 3D Drucker nutzt, wie die ebenfalls am Institut vorhandene Stratasys Dimension, die Fused Deposition Modeling Technologie (FDM). Hierbei wird ein ABS Kunststoffdraht durch eine beheizbare Düse aufgeschmolzen und je nach zu erzeugender Bauteilkontur auf eine Bauplattform aufgetragen. Dort erstarrt das Material, die Bauplattform wird eine Schicht abgesengt und die darauffolgende Schicht durch die Anlage extrudiert. Dieser Prozess wird bis zur Fertigstellung des Bauteils wiederholt. Durch diesen schichtweisen Fertigungsprozess zählt das Verfahren zu den Generativen Fertigungsverfahren.

Bei dem in der Projektarbeit installierten 3D Drucker handelt es sich um die Version Darwin, die einen Bauraum von 230mm (X) x 230mm (Y) x 100mm (Z) aufweist, mit einer Schichtstärke von 0,3mm arbeitet und eine Genauigkeit von 0,1mm besitzt. /1/

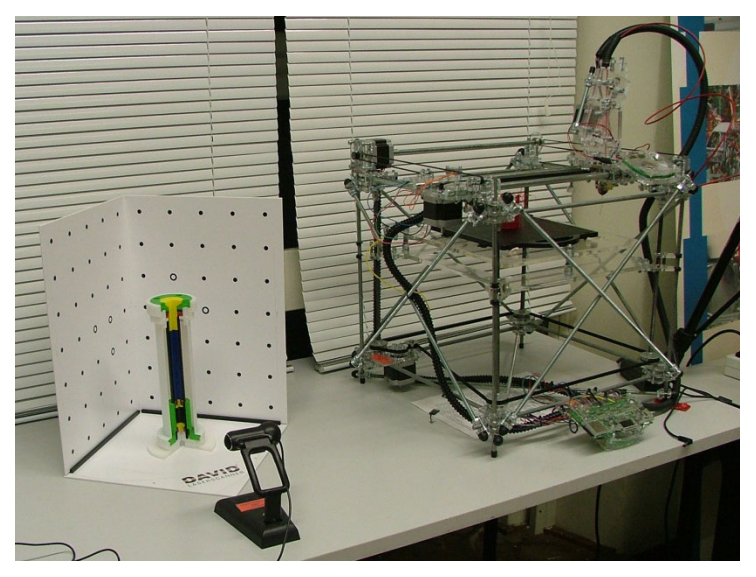

Der 3D Drucker konnte diesen Herbst durch einen 3D Scanner ergänzt werden (siehe **Bild 1)**.

**Bild 1:** 3D Scanner DAVID (links) und 3D Drucker RepRap (rechts) am IMW

### **2 Die RP-FDM Prozesskette am IMW**

Den Anfang der RP Prozesskette stellt die 3D-CAD Konstruktion dar. Die daraus erzeugten Volumendaten werden zur Erstellung der Schichtinformationen für den Bauprozess genutzt. Die Schnittstelle zur weiteren Datenaufbereitung des Modells stellt die STL-Formatierung dar. In der Datenaufbereitung wird das Bauteil im Bauraum platziert, evtl. Stützstrukturen erzeugt und die Schichteninformationen werden aufbereitet.

Wie in **Bild 2** ersichtlich, folgt der Datenaufbereitung der eigentliche FDM-Bauprozess, in dem das Bauteil Schicht für Schicht generiert wird.

Nach dem anschließenden Trennen des Bauteils von den Stützstrukturen, dem Finishen, kann es direkt als fertiges Produkt genutzt werden.

Der 3D Scanner David kann an der Stelle der CAD-Konstruktion eingesetzt werden und sowohl schnell als auch direkt die erforderlichen Volumendaten liefern. Er kann sowohl zur Unterstützung bei Freiformflächen, als auch zum Reverse Engineering verwendet werden.

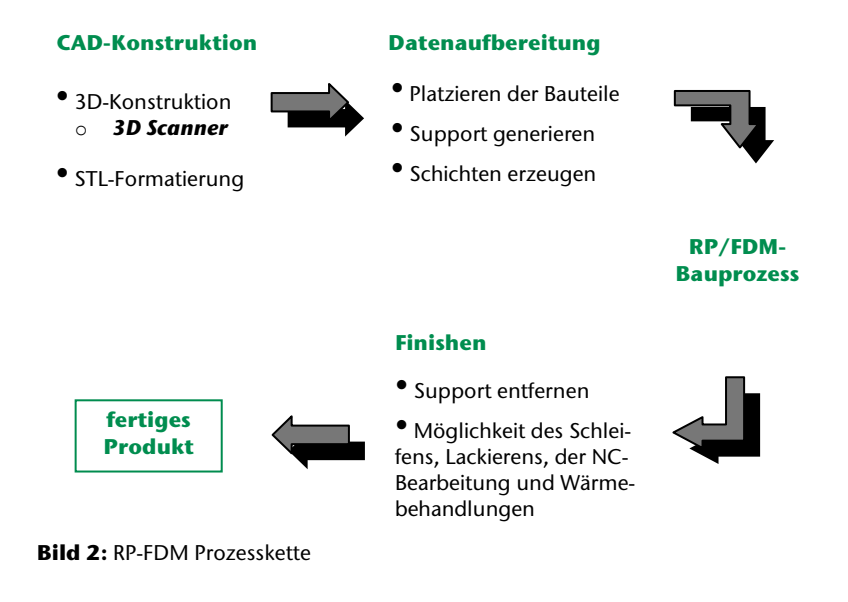

### **3 3D Scanner DAVID**

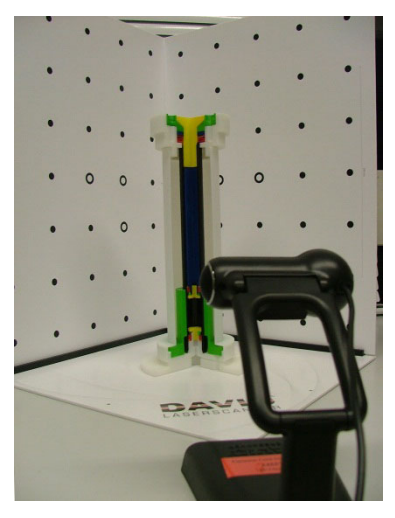

**Bild 3:** DAVID-Lascerscanner:

Beim 3D Scanner DAVID (siehe **Bild 3**) handelt es sich um einen Laserscanner-Projekt, das aus der wissenschaftlichen Arbeit von Herrn Simon Winkelbach und Herrn Sven Molkenstruck an der TU Braunschweig entstanden ist. /2/

Das System enthält die Komponenten: Laser, Kamera, Kalibrierungsflächen und die DAVID-laserscanner-Software. Durch manuelle Führung des Lasers/ Laserlinie über die Oberfläche des Bauteils, wird am Rechner, mit den daraus erfassten Bilddaten der Kamera, ein 3D- Modell.

Hierbei sind Details von 0,2mm erfassbar. Die gewonnen Datenkönnen in verschiedenen Standard-3D-Dateiformaten, wie zum Beispiel STL dem CAD-Konstruktionsprozess übergeben werden.

## **4 Zusammenfassung**

Mit dem open source 3D Drucker RepRap steht dem Institut eine flexible Nutzung der FDM Technologie zur Verfügung. Diese durch Studenten aufgebaute Anlage kann jederzeit erweitert und für unterschiedliche Fertigungsprozesse und Aufgaben umkonstruiert werden.

Des Weiteren ermöglicht ein neu installierter 3D Scanner der RP Prozesskette eine schnelle Erstellung von komplexen Geometrien oder einer direkten Nutzung zum Reverse Engineering.

### **5 Literatur**

- /1/ RepRap Projekt, Webseite, http://reprap.org, 2010
- /2/ DAVID-Laserscanner, Webseite, http://www.davidlaserscanner.com, 2010